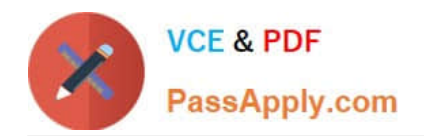

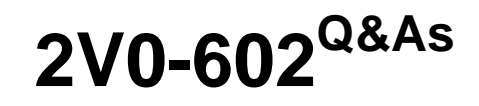

VMware vSphere 6.5 Foundations

# **Pass VMware 2V0-602 Exam with 100% Guarantee**

Free Download Real Questions & Answers **PDF** and **VCE** file from:

**https://www.passapply.com/2v0-602.html**

100% Passing Guarantee 100% Money Back Assurance

Following Questions and Answers are all new published by VMware Official Exam Center

**C** Instant Download After Purchase

**83 100% Money Back Guarantee** 

- 365 Days Free Update
- 800,000+ Satisfied Customers

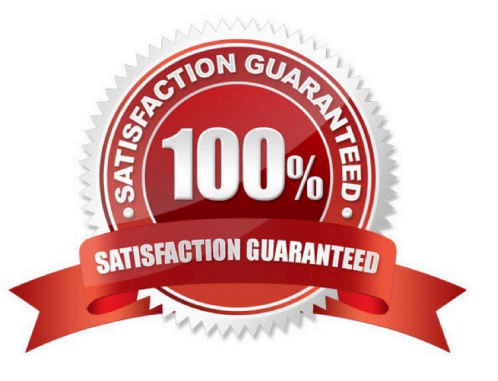

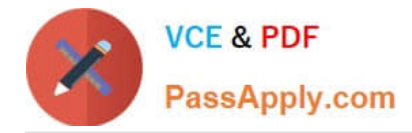

# **QUESTION 1**

An administrator has configured an alarm to be notified when a virtual machine meets either of these

conditions:

High virtual CPU

High active memory consumption.

The alarm is only triggering when both of the conditions are met.

What can be done to correct the alarm behavior?

A. Edit the alarm and select Trigger if ANY of the following conditions are satisfied.

B. Edit the alarm and select Trigger if ALL of the following conditions are satisfied.

C. Create two separate alarms, one for CPU and one for memory and link them together with ESXCLI.

D. Delete the existing alarm and create a new event based alarm.

Correct Answer: A

#### **QUESTION 2**

The vSphere administrator is configuring directory services for an ESXi host:

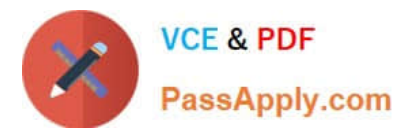

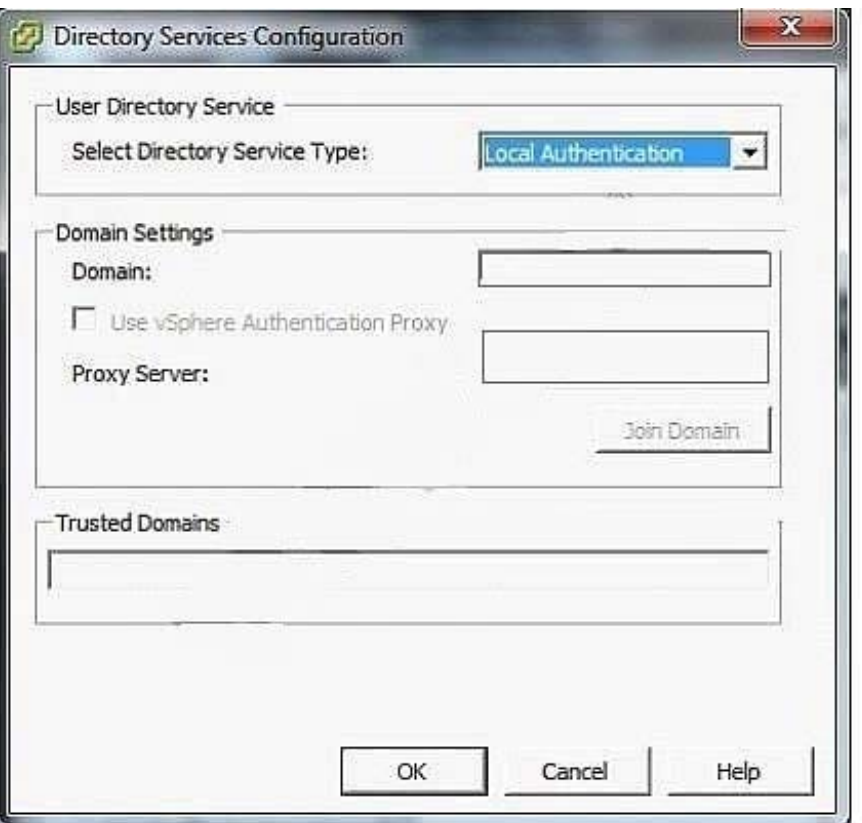

What should the vSphere administrator do to configure the host to use CAM services?

- A. Check the Use vSphere Authentication Proxy checkbox.
- B. Set Select Directory Service Type to CAM services.
- C. Specify CAM\$ for the Domain.
- D. Set Trusted Domains to cam\name.tld where name.tld is the domain that the host is joining.

Correct Answer: A

# **QUESTION 3**

Which two options are available when migrating a powered off VM and relocating the attached disks? (Choose two.)

- A. Thick Provision Eager Zeroed
- B. Raw Device Mapping Physical Compatibility
- C. Same format as source
- D. Raw Device Mapping Virtual Compatibility

Correct Answer: AC

https://pubs.vmware.com/vsphere-51/index.jsp?topic=%2Fcom.vmware.vsphere.vcenterhost.doc% 2FGUID-EA3B742B-6675-4ECB-B386- 7B9E95026AF8.html

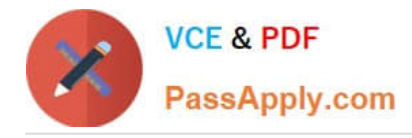

# **QUESTION 4**

An administrator has just completed performing an interactive installation of ESXi 6.x and is booting the

host.

How is the network initially configured?

- A. The network is configured by Automatic Private IP Addressing (APIPA).
- B. The network is configured based on the settings detected in DNS.
- C. The network is configured with the address as specified in the installer.
- D. The network is automatically configured by DHCP.

Correct Answer: D

# **QUESTION 5**

A small company wants to use VMware products for its production systems. The system administrator needs to recommend a solution that will deliver High Availability to the company\\'s production applications. What is minimum vSphere offering that will support this requirement?

- A. vSphere Essentials
- B. vSphere Essentials Plus
- C. vSphere Hypervisor
- D. vSphere Standard

Correct Answer: B

[Latest 2V0-602 Dumps](https://www.passapply.com/2v0-602.html) [2V0-602 PDF Dumps](https://www.passapply.com/2v0-602.html) [2V0-602 Exam Questions](https://www.passapply.com/2v0-602.html)